FAAC

Altdorf, Gennaio 2020

## **OGGETTO: Nuova scheda elettronica di comando E145S**

La presente per informarvi che, con effetto immediato, la scheda elettronica E145 per automazioni a 230V (codice 790006) è sostituita dalla nuova scheda elettronica E145S.

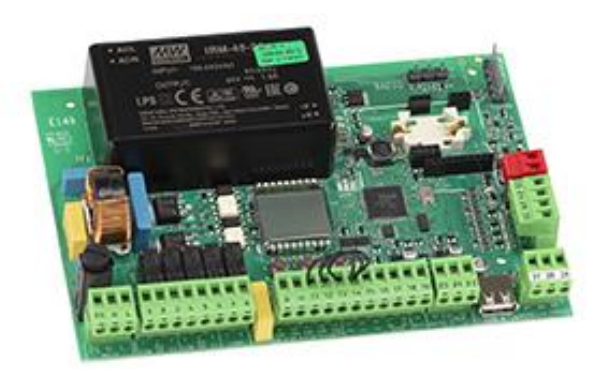

La **nuova E145S (codice 790076**) aggiunge, alle note caratteristiche della precedente E145, con la quale è perfettamente compatibile, le seguenti specifiche/funzionalità:

- **Nuovo alimentatore switching**: un nuovo alimentatore switching, a range esteso, ancor più performante del precedente e completamente protetto da un cover plastico non rimovibile
- **Ingressi coste di sicurezza (apertura e chiusura) integrati**: le già elevate dotazioni di sicurezza, tra cui ad esempio la possibilità di controllare Encoder Assoluti Bus SAFECODER, aumentano in E145S grazie a due nuovi ingressi indipendenti ai quali è possibile collegare coste di sicurezza (meccaniche con contatto NC o resistive 8,2 KOhm) senza necessità di ulteriori dispositivi di controllo/gestione (es. CN60E per coste resistive). Trovate in allegato il foglio istruzioni relativo.

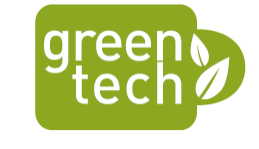

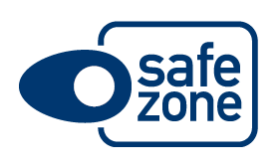

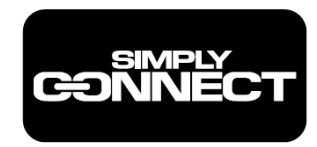

E145S dispone del connettore ad innesto per moduli connettività Simply Connect attraverso i quali sarà anche possibile eseguire la programmazione della scheda stessa. E145S non è più dotata di connettore USB B e non è pertanto compatibile con il precedente sistema di programmazione (da pc/laptop) EasyBoard che rimarrà compatibile con le precedenti versioni FW.

## FAAC

E145S continua a mantenere il connettore USB A con cui è sempre possibile, anche in assenza di dispositivi Simply Connect **exter**, aggiornare il fw scheda, caricare programmazioni fatte con Easyboard ed eseguire upload codici radio (come in precedente E145).

Di seguito i codici interessati:

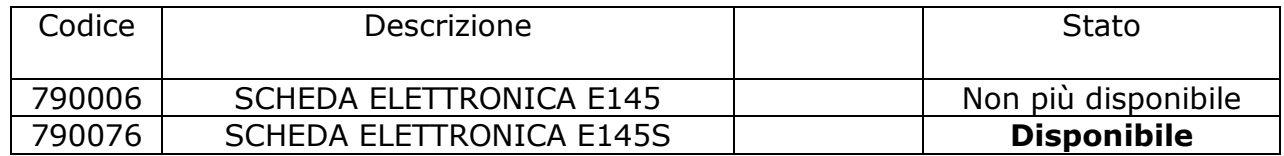

Restiamo a diposizione per qualsiasi ulteriore chiarimento

Cordialmente,

Il Team FAAC AG